## Windows Mobile Manual 6.1 [Applications](http://c.wordmixmans.ru/d.php?q=Windows Mobile Manual 6.1 Applications Cab Files) Cab **Files** >[>>>CLICK](http://c.wordmixmans.ru/d.php?q=Windows Mobile Manual 6.1 Applications Cab Files) HERE<<<

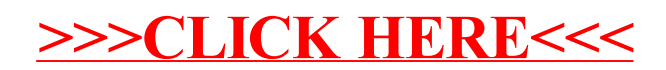